*Valuation Engineering Formulas...* 1/9

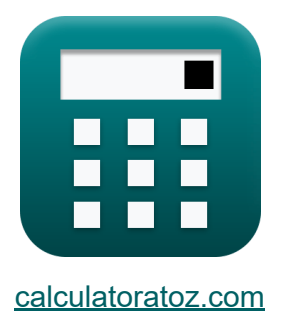

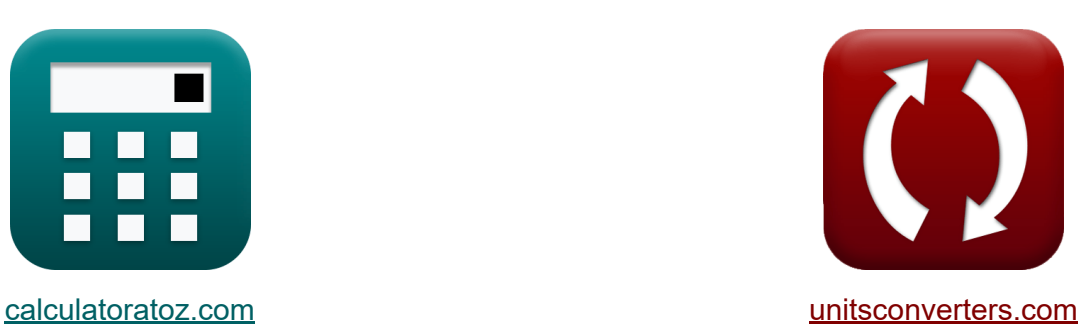

# **Ingegneria della valutazione Formule**

#### [Calcolatrici!](https://www.calculatoratoz.com/it) Esempi! [Conversioni!](https://www.unitsconverters.com/it)

Esempi!

Segnalibro **[calculatoratoz.com](https://www.calculatoratoz.com/it)**, **[unitsconverters.com](https://www.unitsconverters.com/it)**

La più ampia copertura di calcolatrici e in crescita - **30.000+ calcolatrici!** Calcola con un'unità diversa per ogni variabile - **Nella conversione di unità costruita!**

La più ampia raccolta di misure e unità - **250+ misurazioni!**

Sentiti libero di CONDIVIDERE questo documento con i tuoi amici!

*[Si prega di lasciare il tuo feedback qui...](https://docs.google.com/forms/d/e/1FAIpQLSf4b4wDgl-KBPJGChMJCxFlqrHvFdmw4Z8WHDP7MoWEdk8QOw/viewform?usp=pp_url&entry.1491156970=Ingegneria%20della%20valutazione%20Formule)*

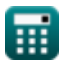

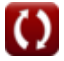

# **Lista di 17 Ingegneria della valutazione Formule**

## **Ingegneria della valutazione**

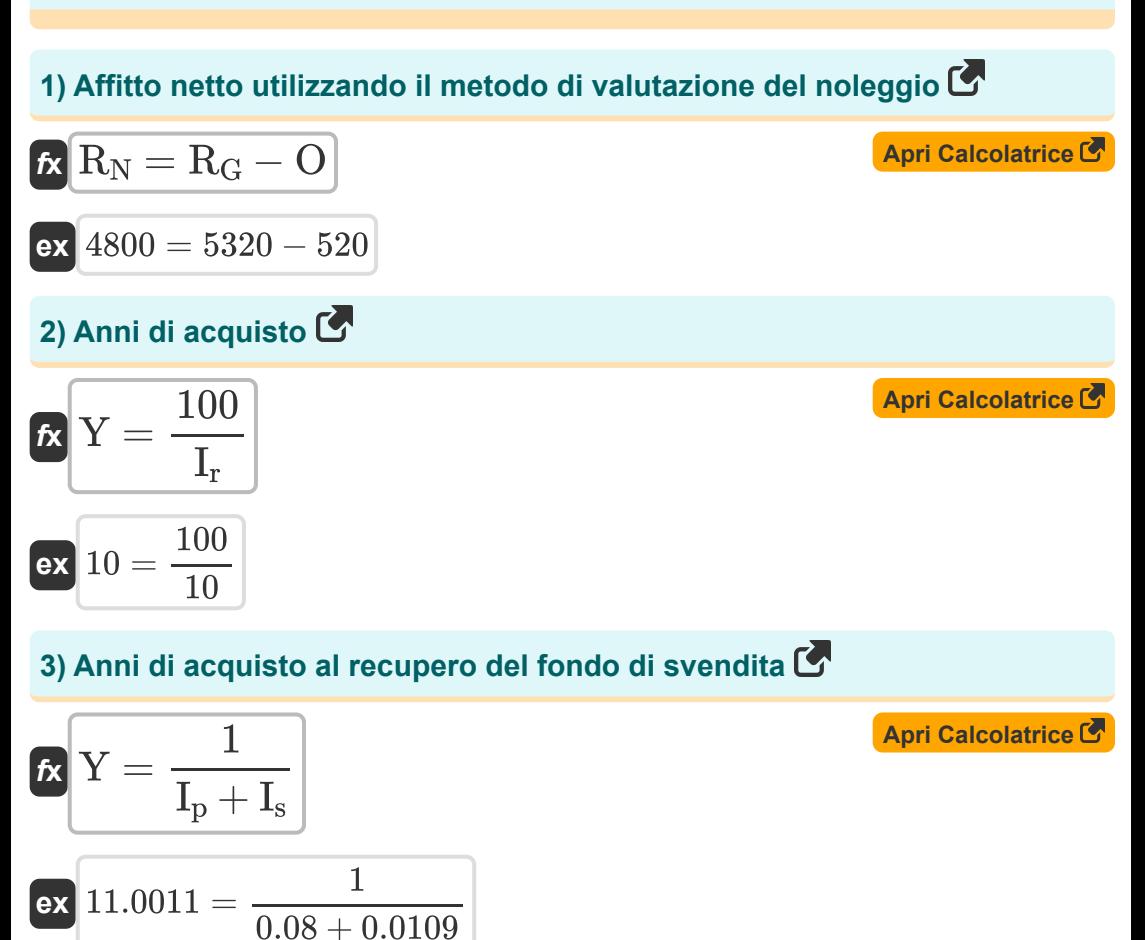

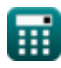

*Valuation Engineering Formulas...* 3/9

### **4) Coefficiente del fondo di ammortamento annuale**

$$
\kappa I_c = \frac{I_r}{\left(1 + I_r\right)^T - 1}
$$
\n
$$
\exp\left[0.007519 = \frac{10}{\left(1 + 10\right)^3 - 1}\right]
$$

#### **5) Coefficiente di fondo di ammortamento annuo dato Fondo di ammortamento**

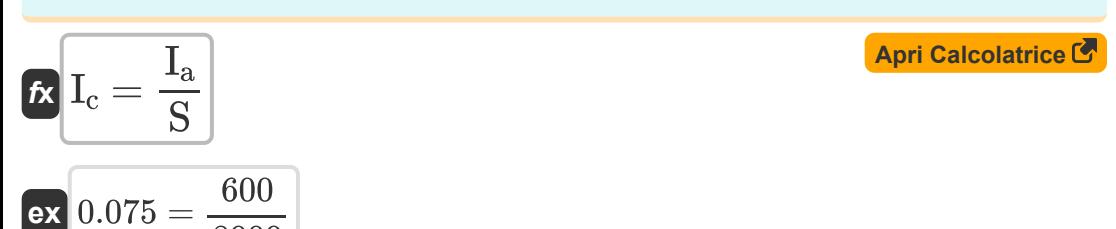

**6) Fondo di affondamento per edifici**

8000

$$
\pmb{\kappa}\boxed{S=\frac{I_a}{I_c}}
$$

$$
ex \boxed{8000} = \frac{600}{0.075}
$$

**[Apri Calcolatrice](https://www.calculatoratoz.com/it/sinking-fund-for-buildings-calculator/Calc-21639)** 

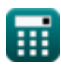

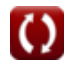

#### **7) Fondo di ammortamento annuale utilizzando il metodo del fondo di ammortamento**

| $R = \frac{I_r}{(1 + I_r)^x - 1}$                                             | April<br>$R = \frac{10}{(1 + 10)^2 - 1}$               |
|-------------------------------------------------------------------------------|--------------------------------------------------------|
| 8) Metodo dell'affitto lordo dato del l'affitto netto nel metodo dell'affitto |                                                        |
| $R_G = R_N + O$                                                               | April<br>$S320 = 4800 + 520$                           |
| 9) Rata annuale data Fondo di ammortamento                                    | April<br>$Apri$ Calcolatrice                           |
| $R = I_c \cdot S$                                                             | April<br>$S320 = 0.075 \cdot 8000$                     |
| 10) Rata annuale per il fondo di ammortamento                                 | April<br>$Apri$ Calcolatrice                           |
| $R = S \cdot \frac{I_r}{(1 + I_r)^T - 1}$                                     | April<br>$S320 = 8000 \cdot \frac{10}{(1 + 10)^3 - 1}$ |

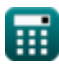

*Valuation Engineering Formulas...* 5/9

#### **11) Tasso di affondamento del fondo dato YP**

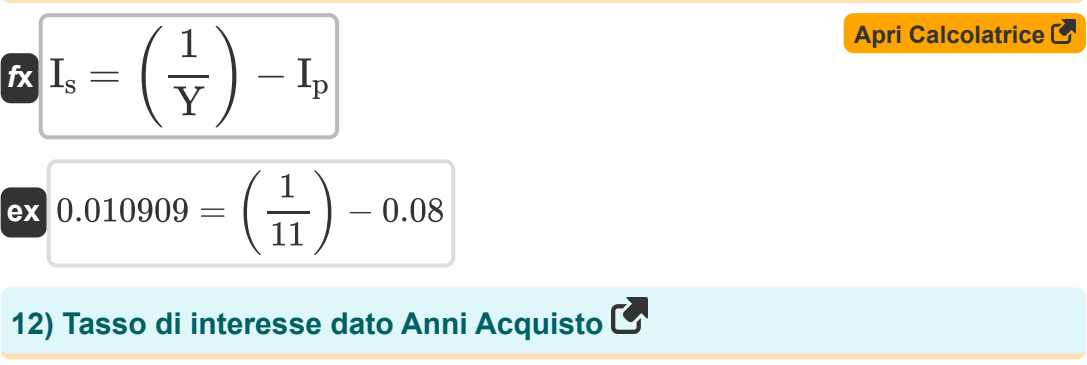

$$
\kappa \left[\text{I}_\text{r} = \frac{100}{\text{Y}}\right]
$$
\n
$$
\text{ex } 9.090909 = \frac{100}{11}
$$

### **13) Tasso percentuale di deprezzamento annuale**

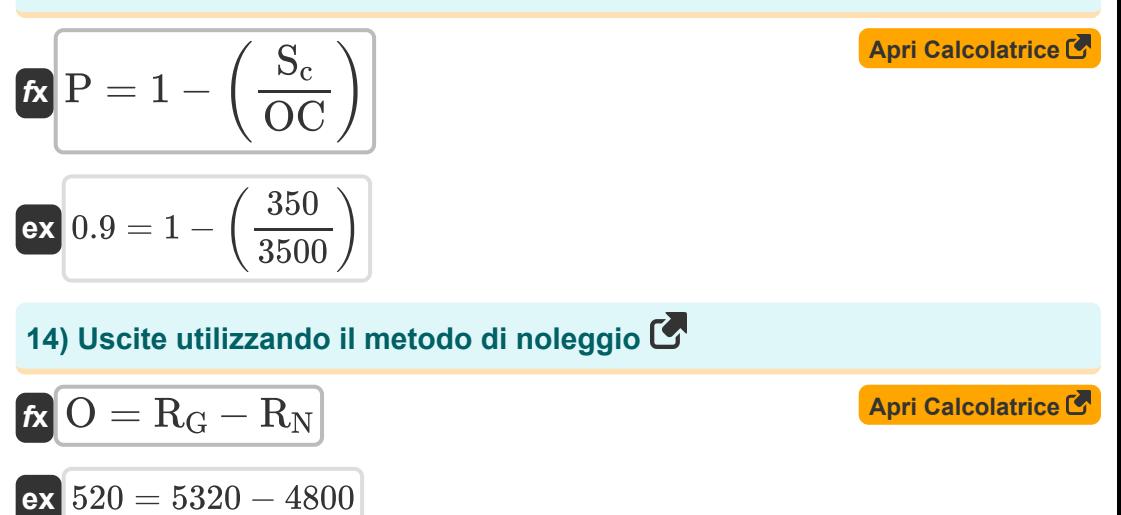

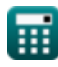

*Valuation Engineering Formulas...* 6/9

#### **15) Utile netto utilizzando la valutazione basata sul profitto**

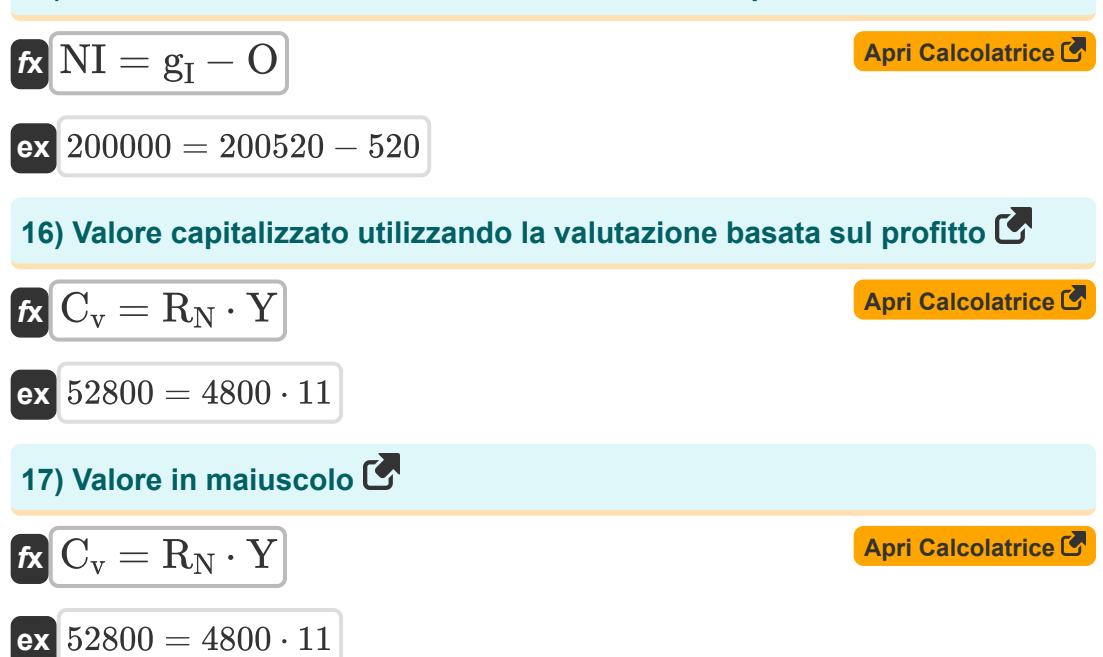

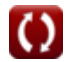

# **Variabili utilizzate**

- **C<sup>v</sup>** Valore capitalizzato
- **g<sup>I</sup>** Reddito lordo
- **I<sup>a</sup>** Rata annuale
- **I<sup>c</sup>** Coefficiente di ammortamento del fondo
- **Ip** Tasso di interesse sul capitale
- **I<sup>r</sup>** Tasso di interesse
- **I<sup>s</sup>** Tasso di ammortamento del fondo
- **NI** Reddito netto
- **O** Uscite di Riparazioni
- **OC** Costo originale
- **P** Tasso percentuale di ammortamento annuale
- **R<sup>G</sup>** Affitto lordo
- **R<sup>N</sup>** Reddito netto da locazione
- **S** Fondo a fondo perduto
- **S<sup>a</sup>** Fondo di ammortamento annuale
- **S<sup>c</sup>** Valore di recupero
- **T** Numero di anni in cui il denaro viene investito
- **x** Durata dell'asset in anni
- **Y** Anni di acquisto

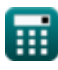

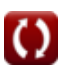

# **Costanti, Funzioni, Misure utilizzate**

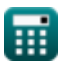

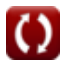

*Valuation Engineering Formulas...* 9/9

### **Controlla altri elenchi di formule**

- **Gestione della sicurezza nelle costruzioni Formule**
- **Metodo del percorso critico Formule**
- **Economia del Project Management Formule**
- **Gestione delle attrezzature per l'edilizia Formule**
- **Tecnica di valutazione e revisione del progetto Formule**
- **Controllo di qualità nella costruzione Formule**
- **Rapporto costo tempo Formule**
- **Ingegneria della valutazione Formule**

Sentiti libero di CONDIVIDERE questo documento con i tuoi amici!

### **PDF Disponibile in**

[English](https://www.calculatoratoz.com/PDF/Nodes/3394/Valuation-engineering-Formulas_en.PDF) [Spanish](https://www.calculatoratoz.com/PDF/Nodes/3394/Valuation-engineering-Formulas_es.PDF) [French](https://www.calculatoratoz.com/PDF/Nodes/3394/Valuation-engineering-Formulas_fr.PDF) [German](https://www.calculatoratoz.com/PDF/Nodes/3394/Valuation-engineering-Formulas_de.PDF) [Russian](https://www.calculatoratoz.com/PDF/Nodes/3394/Valuation-engineering-Formulas_ru.PDF) [Italian](https://www.calculatoratoz.com/PDF/Nodes/3394/Valuation-engineering-Formulas_it.PDF) [Portuguese](https://www.calculatoratoz.com/PDF/Nodes/3394/Valuation-engineering-Formulas_pt.PDF) [Polish](https://www.calculatoratoz.com/PDF/Nodes/3394/Valuation-engineering-Formulas_pl.PDF) [Dutch](https://www.calculatoratoz.com/PDF/Nodes/3394/Valuation-engineering-Formulas_nl.PDF)

*9/11/2023 | 9:32:42 PM UTC [Si prega di lasciare il tuo feedback qui...](https://docs.google.com/forms/d/e/1FAIpQLSf4b4wDgl-KBPJGChMJCxFlqrHvFdmw4Z8WHDP7MoWEdk8QOw/viewform?usp=pp_url&entry.1491156970=Ingegneria%20della%20valutazione%20Formule)*

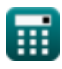